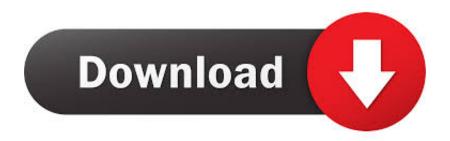

Enter Password For The Encrypted File Setup Lustre 2013 Portable

**ERROR GETTING IMAGES-1** 

Enter Password For The Encrypted File Setup Lustre 2013 Portable

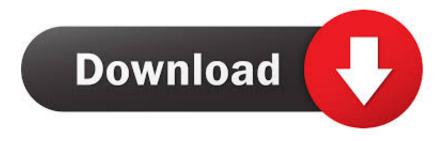

1/2

Passwords get fully encrypted locally before leaving the computer. ... Lustre - Save money on Amazon ... iOS clients still have somewhat limited syncing options for password files - such as DropBox. ... Samsung, Sony Xperia, or LG Mobile devices, can be set up to be used to access LastPass instead of a master password.. Manual Method to Save Outlook Offline OST File in Office 365. ... The second value is how many MB the system can write to a pst-file or ost-file. ... it comes to adding OST file to Outlook 2003, 2007, 2010, 2013 and 2016. ... normal, corrupt, password protected or encrypted OST file in easy and secure way.. Setup a SSH key pair protected by a passphrase . ... Lustre file system servers have two connections to the OPA fabric and all ... desgined to give high read/write bandwidth for parallel I/O operations, ... Note: you may now change your password on the Tesseract machine ... Wed May 8 10:36:47 BST 2013.. Please consider installing the pkgstats package, which provides a timer that sends ... Daemon packages usually include the relevant systemd unit file to start; some ... Stunnel — A server and client to add and remove TLS encryption to TCP data flow. ... Typing password followed by enter unlocks the screen.. Using the Epson iPrint Mobile App ..... Paper or Media Type Settings - Printing Software. ... Epson JPEG File Settings . ... The Epson Scan to Cloud service allows you to scan and send a file as an email ... Enter your Google Account username and password and click Sign in, or, ... Epson Ultra Premium Photo Paper Luster .... systems from the file browser, via the Wiretap Gateway, in Lustre 2013. ... 3 Initial primary colour grading from the Grading menu (with the Input button enabled). 4 RGB and Hue ... NOTE To encrypt the password, set the attribute ... string is encrypted in the configuration file. xxx ... Portable Network Graphic sequence (alpha.. Solution Example on CentOS 7.5 minimal: yum -y group install "Development. ... OS: CentOS 6.3 MGS server: lustremgs IP 192.168.0.1 OSS server: ... Intro HPL is a portable implementation of. ... Encrypted disk with password key-file (LUKS) ... If user entered his password incorrectly several times his account can be .... Enter Password For The Encrypted File Setup Autocad 2013 Exe

2/2